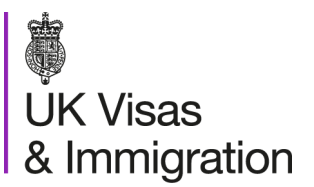

UKVI 01

**www.gov.uk/visasimmigration**

Name: YOUR NAME Date of Birth: DATE OF BIRTH Nationality: COUNTRY NAME

Our Ref: UKVI 01\123456 GWF: GWF0123456789 DD MMM YYYY

## **You must present this letter to the Immigration Officer upon arrival in the UK.**

Dear YOUR NAME,

Your application for a UK visa has been successful. This means that when you arrive in the UK you will have permission to be in the UK (known as Leave to Enter) as STUDENT from dd mmm yyyy to dd mmm yyyy. .

## What this means for you

Your passport/travel document contains a vignette (visa sticker), which you will use to travel to the UK. The vignette is valid for 30 days. If you do not arrive in the UK within this 30 day period you will need to apply for a vignetulations  $\epsilon$ , the  $\epsilon$  for which can be found at [www.gov.uk/visa-fees](file:///E:/OutlookSecureTemp/www.gov.uk/visa-fees).

What you must do after an  $\gamma$ al  $\rightarrow$ 

Details of your permitsion will be on your Biometric Residence Permit (BRP). You must collect your BRP from the following collection point before your vignette expires or within 10 days of arriving in the UK, whichever is the later. If you fail to do so, you may be subject to a financial penalty or a reduction or cancellation of your leave.  $\frac{V}{v}$ <br>
Showing collection point before your vignette expires or with<br>
with the state of the state of the state of the state of the state of the state of the state of the state of the state of the state of the state of

If you leave the UK before you collect your BRP you may experience delays at the border upon your return, while further checks are made.

Huddersfield Post Office 65-67 New Street, Huddersfield, West Yorkshire HD1 2BQ

Your collection point is:

When you go to collect your BRP you must bring your passport/travel document containing the vignette. Please also bring this letter as it will help the staff to locate your BRP quickly.

If your collection point is at a Post Office, you can find out more at: [www.postoffice.co.uk](file:///E:/OutlookSecureTemp/www.postoffice.co.uk) Your

BRP will be available for collection from: dd mmm yyyy.

Collecting your BRP at a Post Office if you are aged under 18

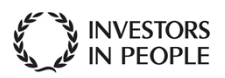